## **Instruction Set**

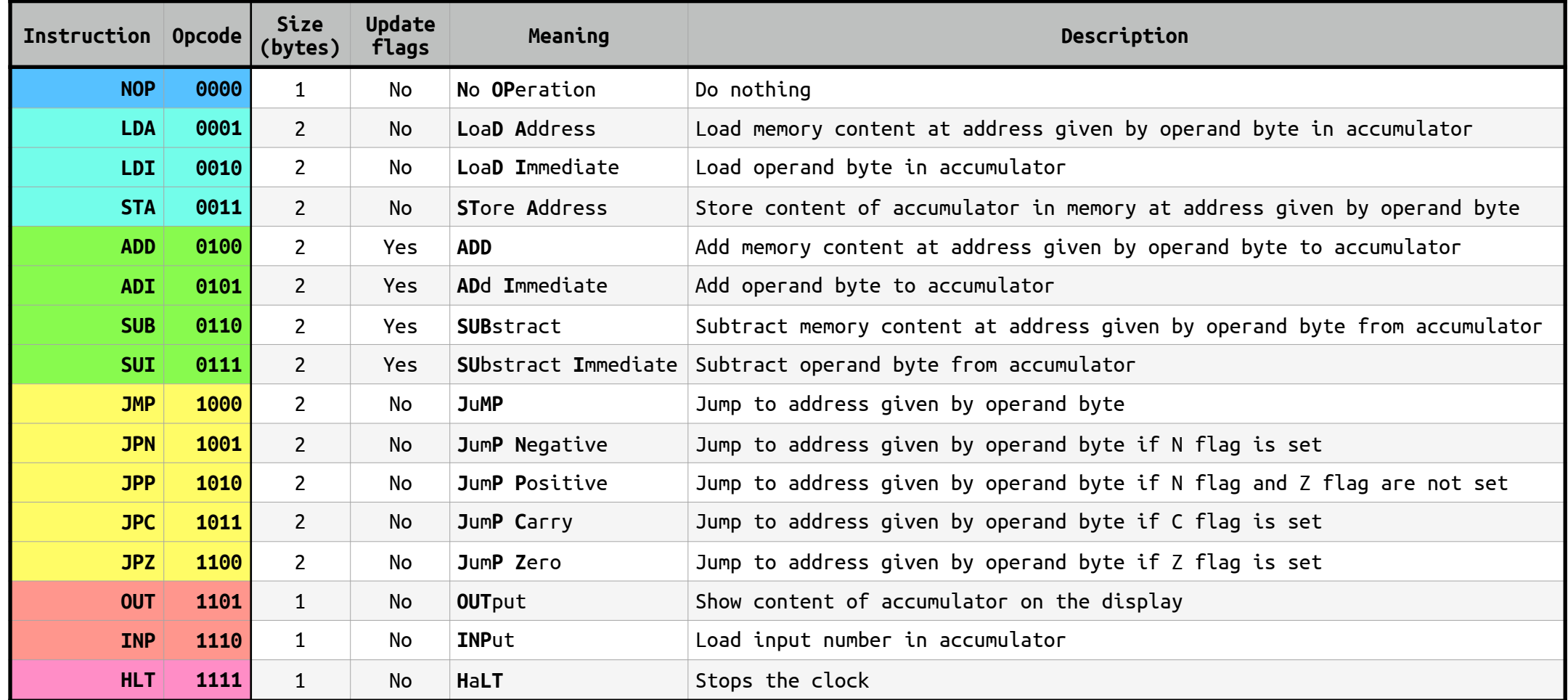

*GilDev Breadboard Computer*

## **Control Signals**

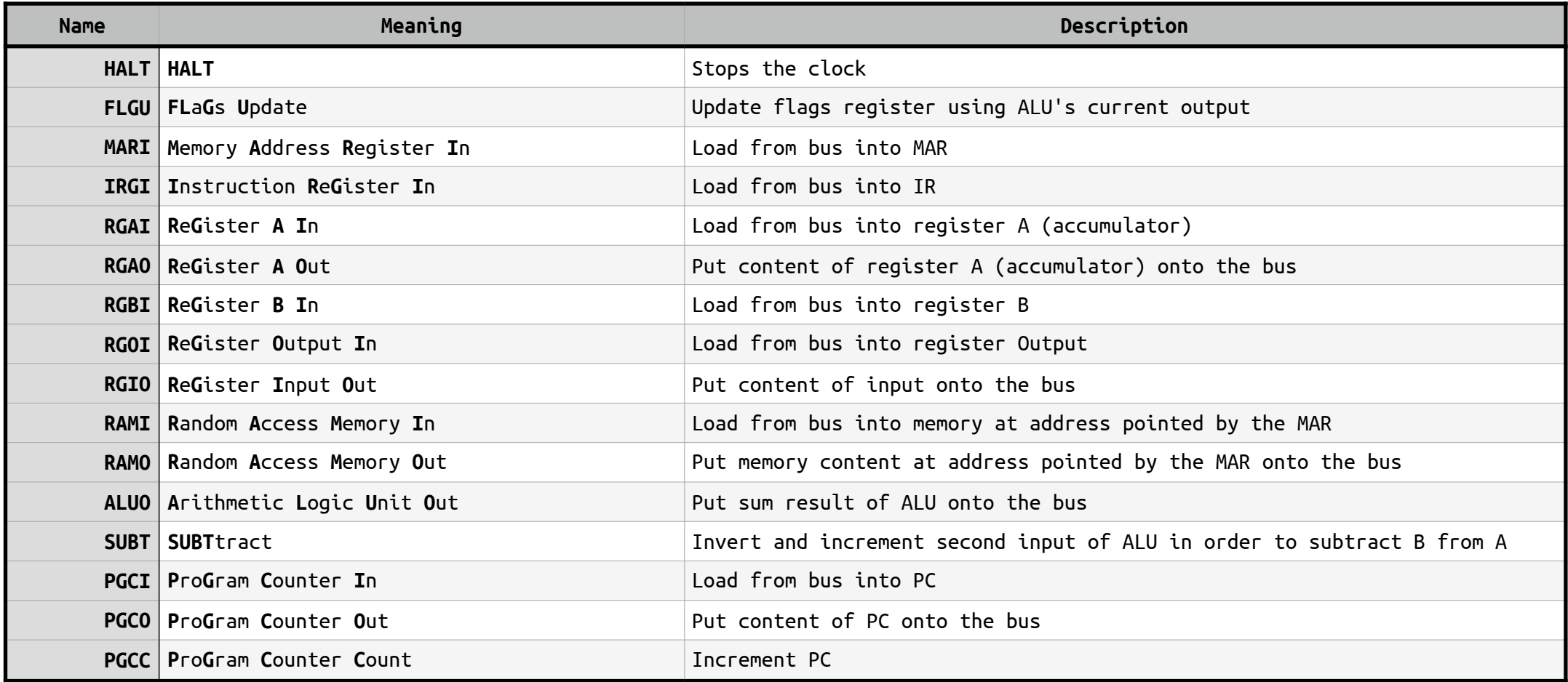

*GilDev Breadboard Computer*